#### Corso di Dottorato di Ricerca in

## Scienze e Ingegneria per l'Ambiente e la Sostenibilità

Dipartimento di Ingegneria

# Vademecum per gli studenti di dottorato

#### Sommario

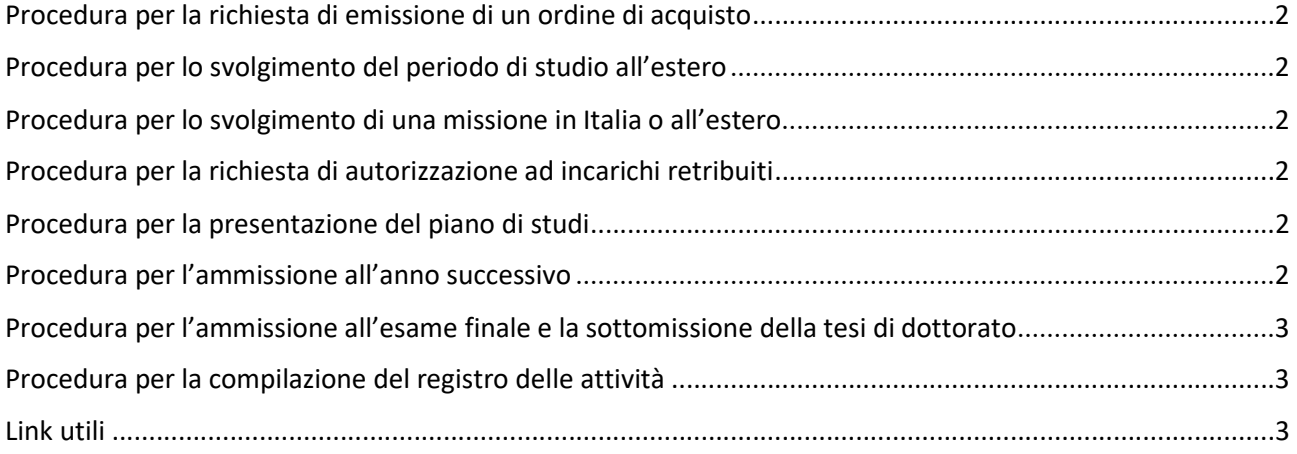

### Procedura per la richiesta di emissione di un ordine di acquisto<sup>1</sup>

- 1. Individuare il bene o servizio da acquistare in collaborazione col il supervisore o il co-supervisore
- 2. Compilare il modulo RDA con il visto del supervisore o del co-supervisore, comprensivo di n. 3 preventivi
- 3. Verificare la disponibilità del budget mediante accesso alla piattaforma del Dottorato
- 4. Inviare il modulo alla Sig.ra Giovanna Mondo ( giovanna.mondo@unicampania.it) inserendo in Cc il Coordinatore (phd.sees@unicampania.it), chiedendo una verifica ulteriore di disponibilità del budget
- 5. Se la verifica ha esito positivo il modulo, firmato dal Coordinatore, verrà inoltrato d'ufficio alla Segreteria amministrativa di Dipartimento. In caso di esito negativo, se ne riceverà comunicazione.

### Procedura per lo svolgimento del periodo di studio all'estero

- 1. Inviare, con congruo anticipo rispetto all'inizio del periodo di studio, al Coordinatore (phd.sees@unicampania.it)la richiesta di autorizzazione controfirmata dal supervisore che contenga anche una breve descrizione delle attività di studio e ricerca che saranno oggetto della permanenza all'estero, unitamente alla lettera di invito dell'ente ospitante che deve riportare il periodo di permanenza previsto.
- 2. Una volta autorizzati dal Collegio, trascorso il primo mese di permanenza all'estero, inviare un attestato di frequenza da parte dell'ente ospitante alla sig.ra Eliana Formisano (eliana.formisano@unicampania.it) e inserire in Cc il Coordinatore (phd.sees@unicampania.it)e la sig.ra Immacolata Direttore (immacolata.direttore@unicampania.it).

### Procedura per lo svolgimento di una missione in Italia o all'estero

1. Compilare il modulo di autorizzazione all'incarico di missione e inviarlo alla sig.ra Giovanna Mondo ( giovanna.mondo@unicampania.it) , con in copia il proprio supervisore e la dott.ssa Serafina Di Biase (serafina.dibiase @unicampania.it). Una volta accertata la disponibilità del budget, l'autorizzazione andrà firmata dal Coordinatore e il dottorando ne riceverà comunicazione.

### Procedura per la richiesta di autorizzazione ad incarichi retribuiti

- 1. Inviare al Coordinatore (phd.sees@unicampania.it)motivata richiesta di autorizzazione, controfirmata dal supervisore, avendo cura di indicarne le caratteristiche che possano essere utili al Collegio per valutarne la coerenza con gli obiettivi formativi del dottorato (si ricorda che le uniche attività didattiche consentite sono tutorato e didattica integrativa, nei limiti stabiliti dal Regolamento di Ateneo)
- 2. Il supervisore deve, contestualmente, inviare al Coordinatore (phd.sees@unicampania.it)un'e-mail a conferma della coerenza dell'attività retribuita con gli obiettivi formativi del corso di dottorato.

#### Procedura per la presentazione del piano di studi

- 6. Compilare il Piano di studi mediante la piattaforma di Dottorato
- 1. Una volta che il Piano di studi passa nello stato "Accettato", scaricare il pdf generato dalla piattaforma e inviarlo alla Sig.ra Eliana Formisano (eliana.formisano@unicampania.it).

#### Procedura per l'ammissione all'anno successivo

- 1. Redigere una relazione che contenga almeno le seguenti informazioni:
	- a. Elenco dei corsi seguiti durante l'anno

<sup>&</sup>lt;sup>1</sup> Se non diversamente specificato, è il dottorando il soggetto di ciascuna azione delle diverse procedure.

- b. Breve descrizione delle altre attività didattiche (seminari, scuole di dottorato, workshop, ecc.) e dell'eventuale attività sussidiaria svolte durante l'anno
- c. Periodi di studio e ricerca svolti presso altre sedi, anche all'estero
- d. Descrizione delle attività di studio e ricerca svolte durante l'anno
- e. Breve piano delle attività formative e di ricerca per l'anno successivo
- f. Elenco completo delle pubblicazioni (relative anche agli anni precedenti)
- 2. Caricare sulla piattaforma del Dottorato la relazione firmata dal supervisore

### Procedura per l'ammissione all'esame finale e la sottomissione della tesi di dottorato

- 1. Redigere una relazione che contenga almeno le seguenti informazioni:
	- a. Elenco dei corsi seguiti durante l'anno
	- b. Breve descrizione delle altre attività didattiche (seminari, scuole di dottorato, workshop, ecc.) e dell'eventuale attività sussidiaria svolte durante l'anno
	- c. Periodi di studio e ricerca svolti presso altre sedi, anche all'estero
	- d. Descrizione delle attività di studio e ricerca svolte durante l'anno
	- e. Abstract della tesi
	- f. Elenco completo delle pubblicazioni (relative anche agli anni precedenti)
- 2. Caricare sulla piattaforma del Dottorato la relazione firmata dal supervisore
- 3. Inviare la tesi, redatta in lingua italiana o inglese e corredata di una sintesi in lingua inglese, entro il 1° ottobre dell'ultimo anno di corso al Coordinatore (phd.sees@unicampania.it)
- 4. Il Coordinatore curerà l'invio della tesi ai revisori (almeno due, di cui almeno un docente universitario, provenienti da due diversi Paesi U.E. nel caso di titolo di Doctor Europaeus) individuati dal Collegio dei Docenti
	- a. Se i revisori dovessero chiedere la revisione della tesi, il dottorando ha un massimo di sei mesi per consegnare una tesi corretta, che andrà di nuovo valutata dagli stessi revisori
- 5. Il candidato riceverà comunicazione dal Coordinatore dell'ammissione all'esame finale e della data, ora e luogo della discussione della tesi dinanzi alla Commissione

### Procedura per la compilazione del registro delle attività

1. All'inizio dell'anno accademico, ciascun dottorando dovrà compilare il registro delle attività attraverso la piattaforma del Dottorato, esportare il pdf e consegnarlo a fine anno alla Sig.ra Eliana Formisano, dopo averlo fatto firmare dal supervisore. Si raccomanda di indicare le ore coerentemente con il piano di studi presentato avendo cura di arrivare ad un totale di 1500 ore annue<sup>2</sup>.

#### Link utili

- 1. Sito del corso: https://www.ingegneria.unicampania.it/didattica/dottorato-in-scienze-e-ingegneriaper-l-ambiente-e-la-sostenibilita
- 2. Sito di Ateneo: https://www.unicampania.it/index.php/didattica/dottorati-di-ricerca
- 3. Informazioni utili: https://www.unicampania.it/index.php/didattica/dottorati-diricerca/informazioni-utili
- 4. Piattaforma di Dottorato: https://gestionecarriere-driii.southengineering.it

<sup>&</sup>lt;sup>2</sup> Il monte ore minimo per i dottorandi PhD executive è quello stabilito nella convenzione.